### Sierra Camera Club of Sacramento, Inc

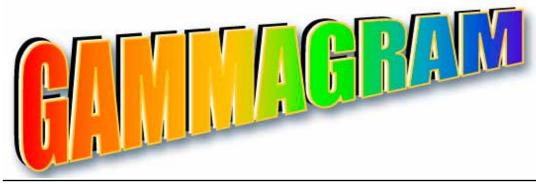

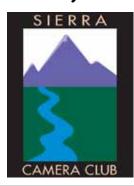

Volume 73 Number 6 \* June 2010 \* www.sierracameraclub.com

### Winning Nature and Travel Images

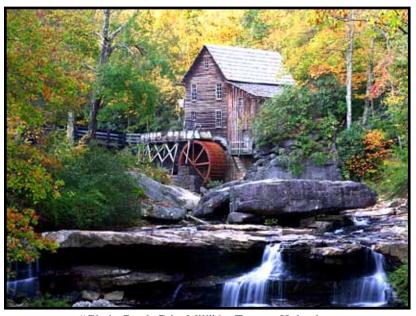

"Glade Creek Grist Mill" by Truman Holtzclaw

| Contents                   |  |  |  |  |
|----------------------------|--|--|--|--|
| Nature Honors 2-5          |  |  |  |  |
| Nature & Travel News4      |  |  |  |  |
| Nature Scores5             |  |  |  |  |
| Travel Honors6-7           |  |  |  |  |
| President's Message7       |  |  |  |  |
| Travel Scores8             |  |  |  |  |
| Winning Travel Sequence9   |  |  |  |  |
| New Member10               |  |  |  |  |
| Prints News, Field Trips10 |  |  |  |  |
| General Photography News11 |  |  |  |  |
| Cambodia Photo Trip11      |  |  |  |  |
| Goldrush & PSA12           |  |  |  |  |

#### Calendar

June 6 ......Gold Rush Sandy Parker "ProShow Producer"

June 7 ......Nature & Travel Paulo Oliveira "Image Restoration"

June 8 .....General Photography Image Sharing, (no competition)

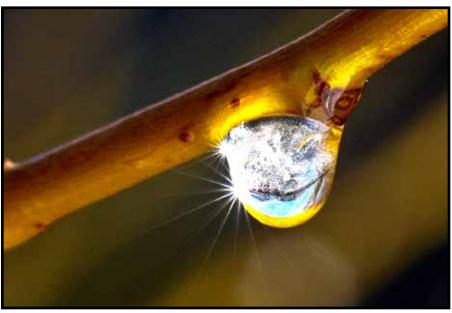

"Yosemite Water Drop" by Jan Lightfoot

## **May Nature Honors**

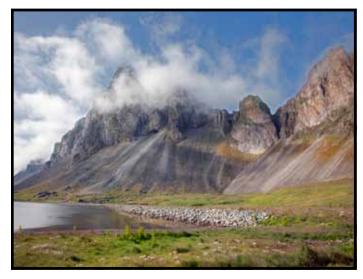

"Scene in Iceland" by Dolores Frank

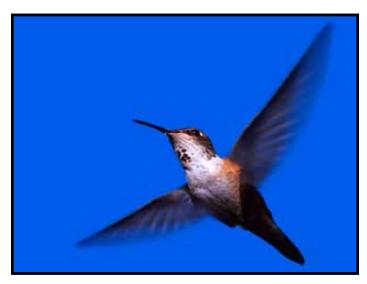

"Humming Bird in Flight" by Willis Price

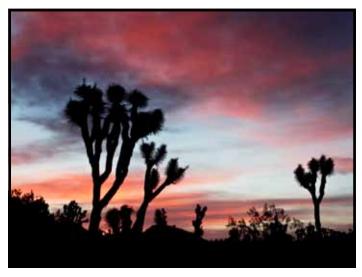

"Sunrise, Joshua Tree NP" by Gay Kent

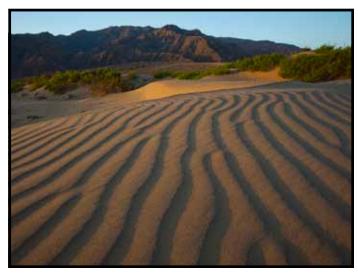

"Mesquite Dunes Sunrise" by Truman Holtzclaw

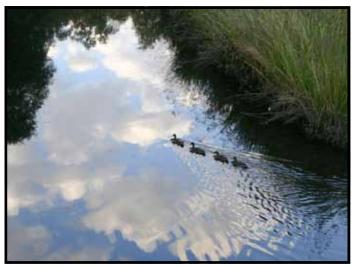

"Duck Row" by Kristian Leide-Lynch

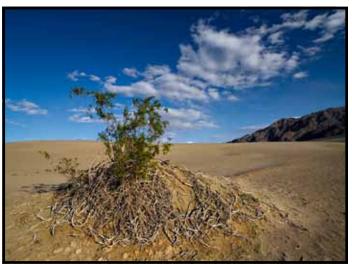

"Survival on the Sand Dunes" by Julius Kovatch

# **More Nature Honors**

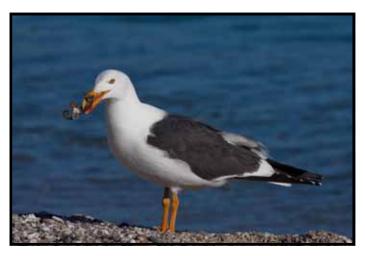

"Yellow Footed Gull" by Charlie Willard

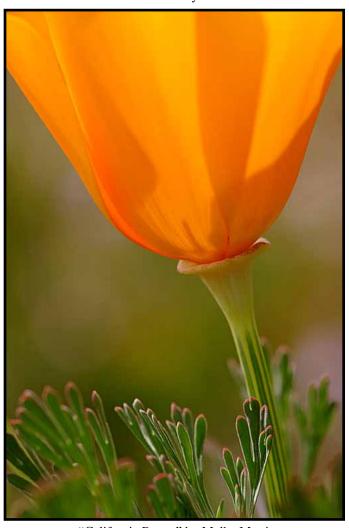

"California Poppy" by Melba Martin

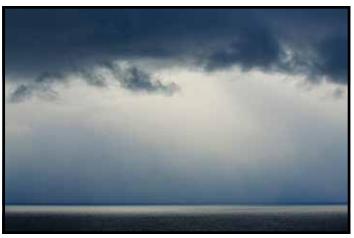

"A Soft Edge" by Ron Larsen

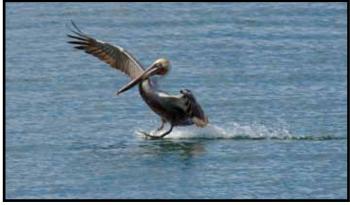

"Brown Pelican Landing" by Charlie Willard

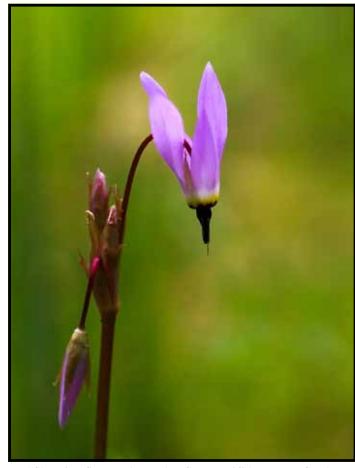

"Shooting Star, Jack London State Park" by Donna Sturla

### **More Nature Honors**

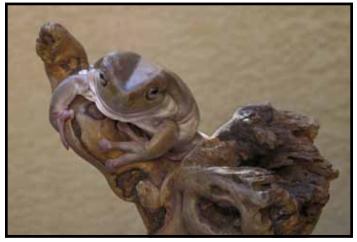

"Rivet" by Lynne Anzelc

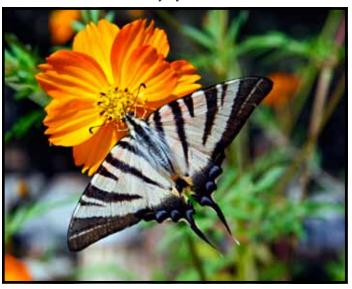

"Greek Butterfly" by Mike McHaney

### Nature and Travel Division News

We had a great competition on May 3rd, with Doug Otto as our judge. Considering the large number of photos, both singles and sequences, Doug did a great job and the evening went very well! Congratulations to our winners (see score sheets)!!

On Monday, June 7, we will have a Workshop on **Photo Restoration, by Paulo Oliveira.** He will teach us how to scan and restore old photos, using Photoshop. He will cover:

- 1) What is "Photo Restoration"
- 2) Scanning (digitizing)
- 3) Post-Scan Corrections
- 4) Global Adjustments
- (5) Local Adjustments
- (6) Sharpening
- (7) Saving.

So, for any of you photographers who used to use FILM (which most of us did!), this should prove to be a very helpful and educational workshop.

See you there!
Charlie Willard, Travel Division
Donna Sturla, Nature Division

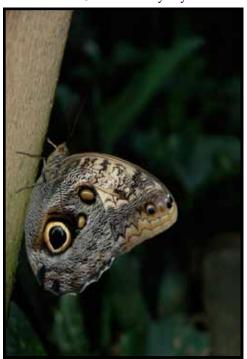

"Owl Butterfly" by Marcia Sydor

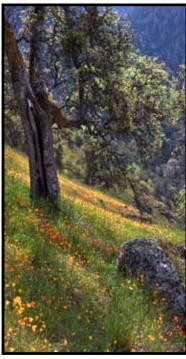

"Poppy Hill" by Lynne Anzelc

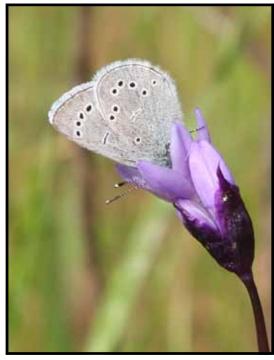

"Butterfly" by Kristian Leide-Lynch

## Nature Division Scores May 1st Doug Otto, Judge Donna Sturla, Nature Division Director

| Name                  | Title<br>Grand Canyon 1                | Score    | Title                            | Score    | Total <u>YTD</u> |
|-----------------------|----------------------------------------|----------|----------------------------------|----------|------------------|
| Anzelo Lynna          | Poppy Hill                             | 12       | Divet                            | 11<br>12 | 22 43            |
| Candilas Linda        | Clouds Swallowing Half Dome            | 1 2<br>Q | Ice Crystals Vosemite            | 12<br>10 | 18 35            |
| Cunningham Glen       | Soldier Beetle Hunting in Psilotum     | 11       | ce Crystais, Toseillite          | 10       | 10 33            |
| Ehrhart Roh           | Marine Iguana Sunning on Rock          | 11       | Sea Star Rowling Rall Reach      | 10       | 11 11            |
| Ehrhart Roh           | Anza Borega Desert in Bloom            | 10       | Desert Lily in Anza Rorego       | 10       | 20 41            |
| Farol Dorothy         | Wood Stork Resting                     | 10       | Vellow Crowned Night Heror       | 10<br>11 | 21 42            |
| Frank Dolores         | Anhinga Landing in Branch              | 11       | Artists Palette Death Valley     | 10       | 21               |
| Frank Dolores         | Greater Flamingo Feeding               | 11       | Scene in Iceland                 | 12       | 23 44            |
| Greenberg Allen       | Ancient Tree, Lake Tahoe               | 10       | Zen Rocks                        | 12<br>11 | 21 42            |
| Greenberg Diane       | Hite's Cove Trail                      | 9        | Poppy Garden                     | 10       | 19 19*           |
|                       |                                        |          |                                  |          |                  |
| Holtzclaw Truman      | Camouflaged Chuckwalla                 | 11       | Mesquite Dunes Sunrise           | 12       | 23 44            |
| Hovey Diane           |                                        |          |                                  | 12       | 22*              |
| Judd Alfred           | Northeast Harbor Reflection            | 11       | Schoodic Point Sunset            | 11       |                  |
| Kent Dave             | Joshua Tree Bloom                      | 10       | Ocotillo Bloom                   | 10       | 20 41            |
| Kent Gav              | Sunrise, Joshua Tree                   | 12       | Turkey Tails Fungus              | 11       | 23 44            |
| Kovatch Julius        | Verbena & Popcorn Flow                 | 11       | Survival on the Sand Dunes       | 12       | 23 43            |
| Krueger, Werner       | ······································ |          | ingar (1) ar on the gand Buries. |          | 19*              |
| Larsen, Anne-Marie    | Sierra Foothill Meadow                 | . 10     | Spring in the Grand Canyon.      | 10       | 20 38            |
| Larsen, Ron           | Soft Edge                              | .12      | Winter                           | 10       | 2222*            |
| Leide-Lvnch, Kristian | Butterfly                              | . 12     | .Duck Row                        | 12       | 24 45            |
| Leide-Lynch, Shelley  | Starfish                               | . 10     | Winged Ant                       | 10       | 20 20*           |
| Lightfoot, Jan        | Eagle and Snow Geese                   | . 10     | Yosemite Water Drop              | 13       | 23 44            |
| Lyman, Rachel         |                                        |          |                                  |          | 18*              |
| Martin, Melba         | California Poppy                       | . 12     | Unidentified Bird                | 11       | 23 46            |
| McCleary, Bob         |                                        |          |                                  |          | 22*              |
| McHaney, Mike         | Jumping Spider                         | .9       | Greek Butterfly                  | 12       | 21 21*           |
| Oliveira, Paulo       |                                        |          | ······                           |          | 22*              |
| Pivetti, Chuck        | Leafy Sea Dragon                       | . 11     | Spotted Jellies                  | 11       | 22 44            |
| Price, Willis         | Autumn in the Hoe Rain Forest          |          | Hummingbird in Flight            | 12       | 35 47            |
| Price, Willis         | Pacific Sea Otter #2                   | . 11     |                                  |          |                  |
| Scheer, Joan D        | Sun Painting Evergreen Branch          | 10       | Sunset Crater In Arizona         | 10       | 20 42            |
| Seale, Peggy          | Racetrack                              | 12       | Tufas                            | 10       | 22 22*           |
| Snyder, Jeanne        | Cream Cup                              | . 11     | Lewisia #1                       | 10       | 21 44            |
| Sturla, Donna         | Shooting Star Jack London St. Park     |          | Poppies, Loomis, CA              | 11       | 23 46            |
| Sydor, Marcia         | Owl Butterfly                          | 12       | Tiger Longwing                   | 11       | 23 44            |
| Trimble, Allan        | -<br>                                  |          |                                  |          | 20*              |
|                       | African Bird on Rock                   |          |                                  |          |                  |
| VanderPlaats, Roger   |                                        |          |                                  |          | 22*              |
| Willard, Charlie      | Brown Pelican Landing                  | 12       | Yellow Footed Gull               | 12       | 24 46            |

## Nature Honor

"Racetrack" by Peggy Seale

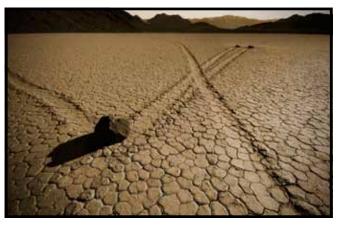

## **May Travel Singles Honors**

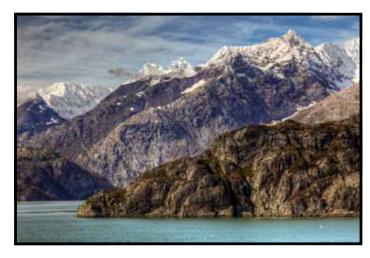

"Glacier Bay" by Greg Anzelc

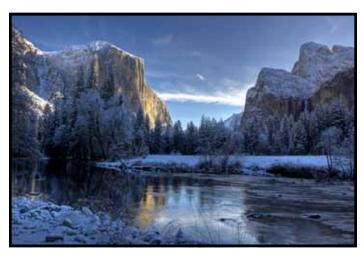

"Winter Light" by Lynne Anzlec

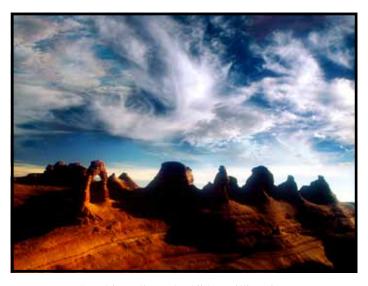

"Utah's Delicate Arch" by Willis Price

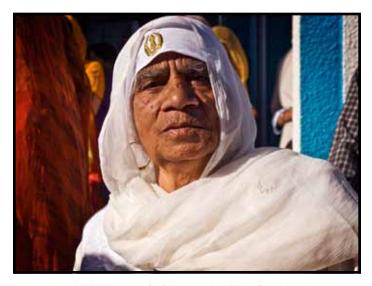

"Punjabi woman #2, Sikh Festival" by Sande Parker

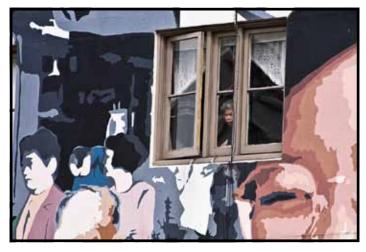

"Many Faces of Chinatown" by Jan Lightfoot

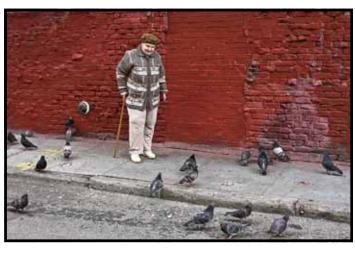

"Russian Pigeon Lady" by Jan Lightfoot

## More May Travel Singles Honors

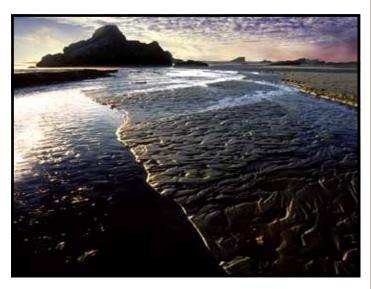

"Oregon Coast" by Willis Price

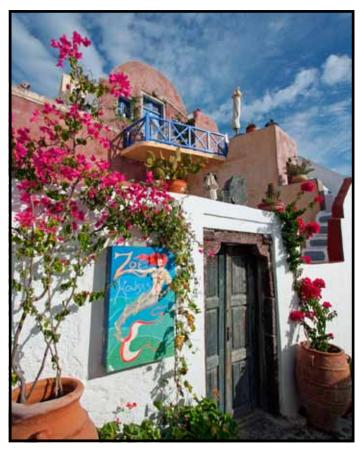

"Santorini-Zoe's House" by Mike McHaney

### President's Message by Bob Hubbell

Monday, June 7, the Pony Express Re-ride will leave Old Sacramento and arrive in Folsom. There's a schedule at <a href="http://www.exphomestation.com/2010-ReRide-Schedule.html">http://www.exphomestation.com/2010-ReRide-Schedule.html</a>. There will also be events on June 7-8 at various places along the route, going up Highway 50.

The weather's getting warm now, so a trip to the coast is in order. Wright's Beach, north of Bodega Bay, is a campground very close to the beach. Shoot those waves at a slow shutter speed as they break over the rocks. Also, if you walk a short distance south from the campground, go up on the bluff, there are almost always lots of flowers there. Nice place but can be breezy. And of course there are other state parks along the Sonoma Coast. Best to make a reservation because they're popular these days.

And don't forget San Francisco: Urban shots. Golden Gate Park, the Embarcadero, you name it. Touristy around Fishermen's Wharf, but usually there are street performers, etc., that are fun to photograph.

Here's another website for you: <peterurner.com <a href="http://peteturner.com">http://peteturner.com</a> > Talk about color! Talk about bold! In contrast to Ernie Braun last month, Turner guy will knock your socks off.

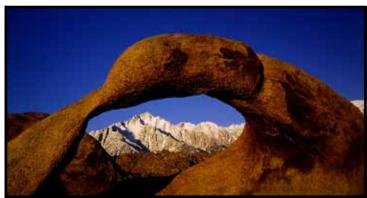

"Alabama Hills" by Melba Martin

### **Travel Division Singles Scores May 1st**

### Doug Otto, Judge Charlie Willard and Jan Lightfoot Travel Division Co-Directors

| Name <u>Tit</u>           | <u>le #1</u>                 | <u>Score</u> | Title #2                           | <u>Score</u> | <u>Total</u> | <b>YTD</b> |
|---------------------------|------------------------------|--------------|------------------------------------|--------------|--------------|------------|
| Anzelc, Greg Gla          | cier Bay                     | 12           | Room for One More                  | 11           | 23           | 46         |
| Anzelc, Lynne Wir         | nter Light                   | 12           | Costa Rican Walk                   | 11           | 23           | 46         |
| Candilas, Linda Ref       | lections in Yosemite         | 11           | Fern Spring, Yosemite              | 11           | 22           | 43         |
| Cosulich, Charlotte       | •••••                        |              |                                    |              | 0            | 21         |
| Farol, DorothyMe          | tal Flying Hawk              | 11           | Teresinha Painted                  | 11           | 22           | 44         |
| Holtzclaw, Truman Dea     | nth Valley Mystery           | 11           | Glade Creek Grist Mill             | 13           | 24           | 46         |
| Judd, Al Sar              | iat France                   | 11           | Tonys Tomales Bay                  | 11           | 22           | 45         |
|                           |                              |              | Chicken Coop, Joshua Tree          |              |              |            |
| Kent, Gay Ani             | mal Pen, Castello di Amorosa | 10           | Climbing Lessons, Joshua Tree      | 10           | 20           | 41         |
|                           |                              |              | Saguaro at Desert Botanical Garden |              |              |            |
| Larsen, AnnOat            | man Arizona Mining Town      | 9            | _                                  |              | 9            | 19         |
| Larsen, Ron               |                              |              |                                    |              | 0            | 23         |
| Lightfoot, Jan Ma         | ny Faces of Chinatown        | 12           | Russian Pigeon Lady                | 12           | 24           | 47         |
| Leide Lynch, Kristian Car | nal with Boats               | 11           | .Fountain                          | 11           | 22           | 44         |
| Lyman, Rachel             | •••••                        |              |                                    |              | 0            | 22         |
| Martin, Melba Ala         | bama Hills                   | 12           | Horseshoe Bend, Page AZ            | 11           | 23           | 46         |
|                           |                              |              | Santorini-Zoe's House              |              |              |            |
|                           |                              |              |                                    |              |              |            |
| Parker, Sande Gor         | ndolier at Work              | 11           | Punjabi Woman                      | 12           | 23           | 47         |
|                           |                              |              | Dusk on the Thames                 |              |              |            |
|                           |                              |              | Utah's Delicate Arch               |              |              |            |
|                           |                              |              | Monte Carlo 700 Year               |              |              |            |
|                           |                              |              | Enjoying the View at Point Reyes . |              |              |            |
|                           |                              |              | Bristle Cone Pine                  |              |              |            |
|                           |                              |              | City Guardians                     |              |              |            |
|                           |                              |              | Clepsydra Geyser                   |              |              |            |

## Travel Division Sequence Scores May 1st Doug Otto, Judge Charlie Willard and Jan Lightfoot Travel Division Co-Directors

| <u>Name</u>           | <u>Title</u>                          | <b>Score</b> | <b>YTD</b> |
|-----------------------|---------------------------------------|--------------|------------|
|                       |                                       |              |            |
| Alzelc, Greg          | Death Valley                          | 11           | 11         |
|                       | Bodie up Close                        |              |            |
|                       |                                       |              |            |
| Holtzclaw, Truman     | Lavender of Sequim WA                 | 12           | 25         |
|                       |                                       |              |            |
|                       | Joshua Tree National Park             |              |            |
| ,                     | Keys Ghost Ranch                      |              |            |
|                       | Mission San Xavier                    |              |            |
|                       | Hong Kong China                       |              |            |
| Larsen, Ron           | 0 0                                   |              | 12         |
| Leide-Lynch, Kristian | Malmoe                                | 11           | 23         |
| Leide-Lynch, Shelley  | Iceland                               | 10           | 10         |
| Lightfoot, Jan        | Hwy 95                                | 13           | 25         |
| Oliveira, Paulo       |                                       |              | 11         |
|                       | Visiting the Venicians                |              |            |
|                       | Istanbul                              |              |            |
|                       | Grand Canyon Expedition               |              |            |
| Scheer, Joan          | Charles Schulz Museum                 | 10           | 21         |
|                       | Niagara Parks Butterfly Conservancy.  |              |            |
|                       | , , , , , , , , , , , , , , , , , , , |              |            |
| Willard, Charlie      | Baja Mexico Rodeo                     | 11           | 23         |

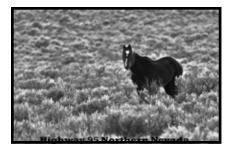

### **Winning Travel Sequence**

"Highway 95, Northern Nevada" by Jan Lightfoot

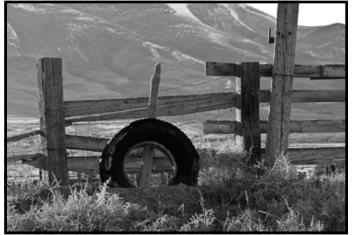

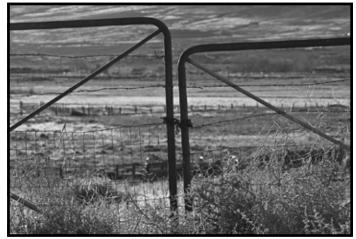

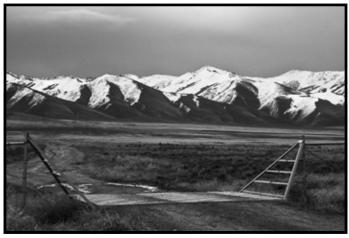

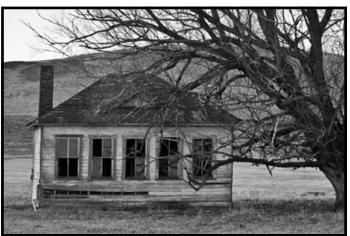

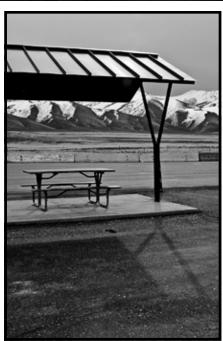

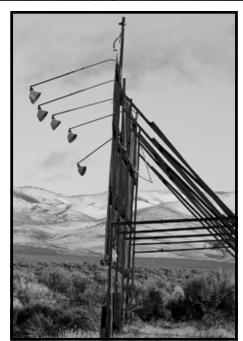

### One of Sierra Camera Club's Newest Members

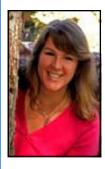

My name is Peggy Seale, I live in Roseville with my husband, daughter, cats, dog and fish! I've been working in the Insurance industry for 25 years now. My passion is nature and landscape photography, and of course pictures of my family and pets. I still consider myself novice and

love learning all I can about photography. I love the beauty of nature, so landscape photography is a perfect match for me. I also enjoy bike riding, and hiking if I can find the time in my busy schedule!

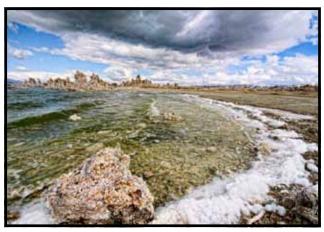

"Mono Lake" by Peggy Seale

## **Prints Division News Dave Kent, Director**

We had a lively and informative meeting in May. Dave Robertson's presentation of Photo Efex Pro was excellent. It really helps the learning curve to have an avid user walk us through his work flow.

Ron Parker showed his printing paper and printer ink experiments using various papers and three different inks; color, mat black and photo black. This kind of detailed research is fascinating and inspiring.

Our next meeting on, July 20th, will be a competition. Look for more information in next month's Gammagram.

## **Exploring Photography Field Trips**with Jan Lightfoot

**Saturday, May 22, 10 AM - 2 PM.** Preston Castle in Ione will be having a Photographer's Day. The Foundation only opens the castle twice a year to photographers, so if you have ever wanted to go, this is your chance! I haven't set this up as a meetup, but if enough people are interested, we can make it one. There is a \$30 charge for tickets and you will need to get them through their website. Please go to the following link for more information: <www.prestoncastle.com/photoday.html>

Sunday May 23, 9:00 AM. The Davis Arboretum is home to 100 acres of garden and plant collections, as well as a variety of wildlife, butterflies and birds. Not to mention joggers, people on bikes, and families having picnics. This will be an opportunity to simply enjoy the morning, take your time, and focus on whatever stirs your imagination or your creative eye. Bring a family member and shoot some portraits. You can bring all your gear or very little. At noon, we will gather for a picnic lunch, so bring a cooler with your goodies! If you haven't been to a meetup yet, this will be a great opportunity to get to know other members. This month marks my first year as organizer of this group, so I hope you will be there! Reservation Deadline May 22.

Wednesday May 25, 5:30 PM. Our first Meet & Greet this year! Get to know some new fellow photographers and see familiar faces as well. Bring some of your favorite prints, as well as anything else you want to share about photography in general. We will meet outside of Peet's Coffee in Vacaville, so come relax, have a cup of coffee, and let's talk about what the future holds for 2010. Favorite locations, future locations, and new ideas are all open for discussion!

Go to www.meetup.com/exploringphotography to RSVP for field trips.

### **Information on the new Photoshop CS5**

Dorothy Farol found this web site with a review of the new software.

<www.imaging-resource.com/SOFT/CS5/PS12.HTM</p>

### **General Photography Division News Grant Kreinberg and Chuck Pivetti, Co-directors**

#### May Meeting

Our May meeting was our first Advanced Photoshop workshop since our new General Photography Division was created at the beginning of the year. You should have learned what the Layers Panel is all about, what adjustment layers and their masks can do, how to make mirror images, and how to composite three or four photos into one like this.

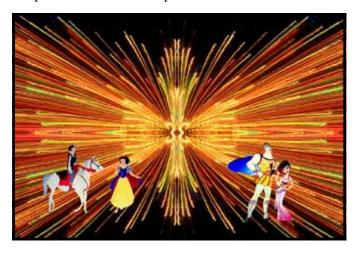

### **Our Next Meeting is June 8**

At our June meeting we will be sharing. There will be no judge to critique your work or assign it a score. We will just ask for comments from the floor. Here's your chance to be daring; show us that picture that you think is creative and imaginative but you're not sure what a judge would score it. Show a new technique you've developed, or a new shooting location you've discovered. Send two digital images to Chuck Pivetti in the size and format you would use for competition.

In July there will be another workshop on Advanced Photoshop techniques. You have over a month to think about what you'd like to see demonstrated and let Grant and Chuck know. Probably the next important subject to cover should be retouching portraits. Cameras, especially with flash, are not kind to the human face, and there are some simple techniques to correct the camera's cruelty. Red-eye and lash burn are a couple of the most common problems when shooting people with flash; both are quite easy to correct.

#### **Tip of the Month From Chuck Pivetti**

There's no way to save a JPEG image that has been modified without causing a loss of picture quality due to JPEG compression. However, if you open a JPEG image in Photoshop and then close it again without making any changes, there will be no additional loss. So, if you shoot JPEG in your camera (and I strongly recommend that you do not if your camera supports TIFF or RAW), make sure when you work on your pictures that you rename them and save them in a new folder. And, if you are not happy with your remake, throw it away, go back to the camera original and work on it again. Avoid opening, reworking, and re-saving the same JPEG.

Rah! Rah! for RAW. It's impossible to degrade the RAW file formatted by your camera, because you cannot write to that RAW file. When opened in Adobe Camera Raw, cropping, re-sizing, sharpening, adding contrast, increasing clarity, adding saturation, spotting, removing sensor dust, applying graduated tonal corrections, correcting lens vignetting and aberration, etc. results in no changes to the RAW file. Well, what goes on then? What happens is that all these adjustments are written to a sidecar file as instructions on how to correct the Preview images and what to do when you open the file in Photoshop. And when that edited RAW file is opened in Photoshop, it cannot be saved as a RAW file; it must be saved in one of the other formats provided by Photoshop such as PSD, TIFF, or JPEG; again ensuring the integrity of your original file.

### Cambodia & Myanmar Photo Workshop

Join The Viewpoint Photographic Art Center and northern California photographer and educator, Rick Murai <www.richardmurai.com> on an exciting photographic journey to the magical cities and sacred sites of Cambodia and Myanmar (Burma). Become immersed in a photographic experience amidst remote cultures, ancient temple architecture and stunning landscapes. Enjoy an opportunity of a lifetime to produce unique photos while enjoying safe and comfortable accommodations at an excellent value. Dates: January 3 through January 17, 2011

For detailed information and registration go to:

<www.viewpointgallery.org>

# Visitors Are Welcome Gold Rush Chapter Meeting Sunday June 6, 2010 Red Lion Hotel, Arden Village, 1401 Arden Way, Sacramento, CA

08:30 Registration

09:00 Welcome and Announcements by Ed Valusek, Chairman

09:15 "Travel with Sandy Parker" by Sandy Parker

10:15 "Print Review" by Byron Hindman, FPSA

11:00 "Indonesia's Islands" presented by Don Lyon

12:00 Lunch of Salad, Salmon, and Cheesecake for Dessert

13:15 "Finding Yourself in the Viewfinder" presented by Don Lyon

14:15 "2009 Chapters Showcase" presented by Lloyd Bever, FPSA

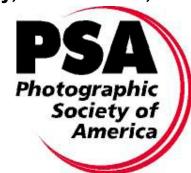

### **Future Meetings and Events**

Gold Rush Chapter Meeting, August 22, 2010 PSA International Conference Charleston, SC, October 3-9, 2010 Gold Rush Chapter Photo Exhibition Closing Date, October 25, 2010 Gold Rush Chapter Meeting, December 5, 2010

PSA International Conference, Colorado Springs, CO, Sept. 18-24, 2011

Gold Rush Website: www.psagoldrush.org PSA Website: www.psa-photo.org

Sierra Camera Club Gammagram Editor Gay Kent 8773 Cheer Court Elk Grove, CA 95624